# **ARC for Admins, Introduction**

*Marko Niinimaki, HEPIA, Geneva GridKA school 5th - 9th Sept 2011 Karlsruhe, Germany*

# **Outline**

ARC (Advanced Resource Connector)

- Introduction
- How does it work?
- How do you install/manage it?

8/23/2011

*European (Grid) Middleware Initiative*

www.nordugrid.org

*These slides are based on Balazs Konya's presentation ARC's view on the* 

#### **ARC Introduction: general**

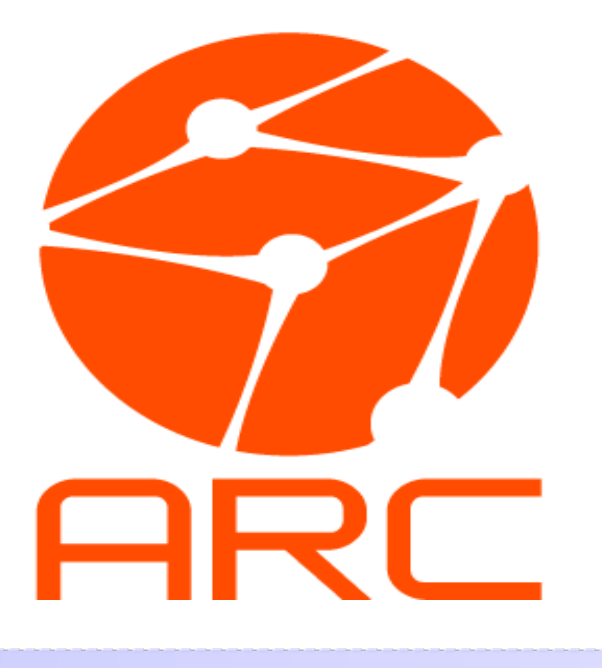

- Well supported, lightweight open source middleware
- Best suited for high-throughput distributed computing
- Independent, portable code base
	- GSI-based
- Clear separation of cluster and grid layer
	- No grid layer on the nodes (unless required by users)
	- Input/output grid data handling by the front-end
		- Increases CPU utilization
		- Automatically allows for data caching
	- ARC frontend: all grid related operations
	- ARC infosys: based on LDAP
- Resource discovery and brokering encapsulated in the client
	- No single point of failure, ARC clients act as "agents"
	- Based on a client API, ARCLIB

8/23/2011 12

#### **ARC Introduction: features**

Best suited for **shared community** resources:

- **● Portable** (Linux/Unix, OSX, MSWin..)
- Has interfaces to **most major batch systems**
	- Any new batch system can easily be plugged in
- **● Minimal intrusiveness**, minimal footprint
- **● Quite simple** installation and maintenance (compared to other solutions)
	- Suits a 1-CPU "site" and a 3000+ cores cluster
- Versatile, **portable CLI**: ~14 MB in size, needs no root privileges
	- Does "everything" from SRM storage listing to brokering

## ARC introduction: history

Y2K: Grid Hype, European Data Grid (EDG), re-discovery of Globus Toolkit (version 1.1.4) 2001 HEP Institutes from Scandinavia wanted to share their computing resources and jointly contribute to CERN/LHC computing -> "NorduGrid", a research project of the NORDUNet2 program aimed at enabling Grid in the Nordic countries 2002 February: decision to develop an alternative middleware by making use of Globus libraries. May: 3rd NorduGrid Workshop, Helsinki demonstration of the first version of the middleware.

Since then the NorduGrid middleware has been used in production, first middleware to contribute to a production HEP data challenge.

2004 April: announcement of release 0.4 of NorduGrid middleware (also known as the Advanced Resource Connector), the first official release of this software.

2006 June: Development of the next generation ARC via the KnowARC (-2009) project started.

2007 May: After a long hardening process ARC version 0.6, the second stable release of the middleware was released.

2009 Oct: ARC 0.8 released: classic ARC that already includes features of the "next gen" ARC.

2011 May: ARC 11.05, a first release of the "next gen" web service oriented ARC. 2011 May: First release by the EMI project that contains "a complete and consolidated set of middleware components from ARC, dCache, gLite and UNICORE."

8/23/2011

Testbed for Computing and Data Handling

Nordic

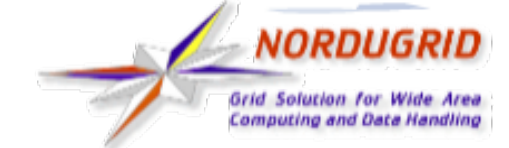

## **Introduction: Applications**

*Disclaimer: information shown here is incomplete and was collected by Oxana Smirnova in half an hour by asking people around and googling* 

- Biophysics
- Biochemistry
- Computational chemistry
- Quantum chemistry ○ GAMESS
- Molecular dynamics ○ GAUSSIAN, DALTON, MOLDEN
- Bioinformatics
	- Taverna
	- BLAST, HMMER

○ eQTL

- 8/23/2011 ● Solid state physics
	- Computational physics
- Mathematical crystallography
- Informatics, mathematical logic clause solving
- Automatic malware comparison
- Medical imaging
- Simulation of avalanche<sup>®</sup> dynamics
- $\bullet$  HEP
	- ATLAS, IceCube, CMS, ALICE, LHCb tested

4Ď

**AUSTRALIA** 

• Other materials sciences

## *How does it work?*

- ARC 1 is a modular software whose core is a WS service container called HED (hosting env).
- Other components: Information system, file transfer (storage).
- HED provides standards-conforming services, including the job execution service, A-REX
- HED provides bindings/interfaces for programmers to implement their own

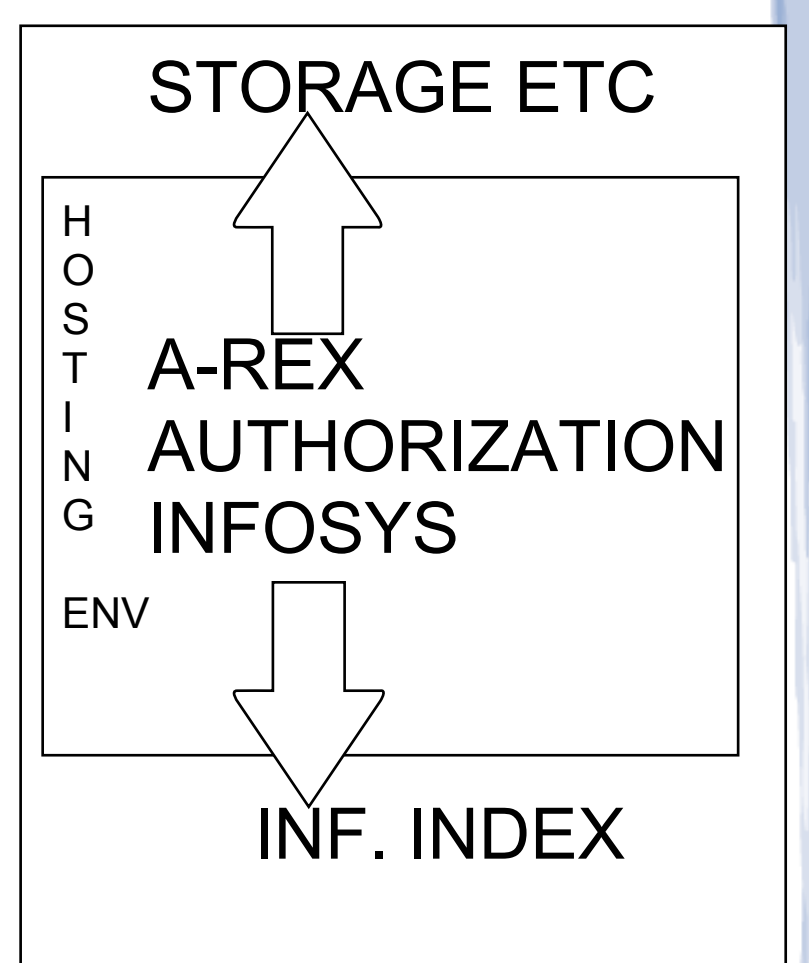

#### *How does it work? .. in detail ..*

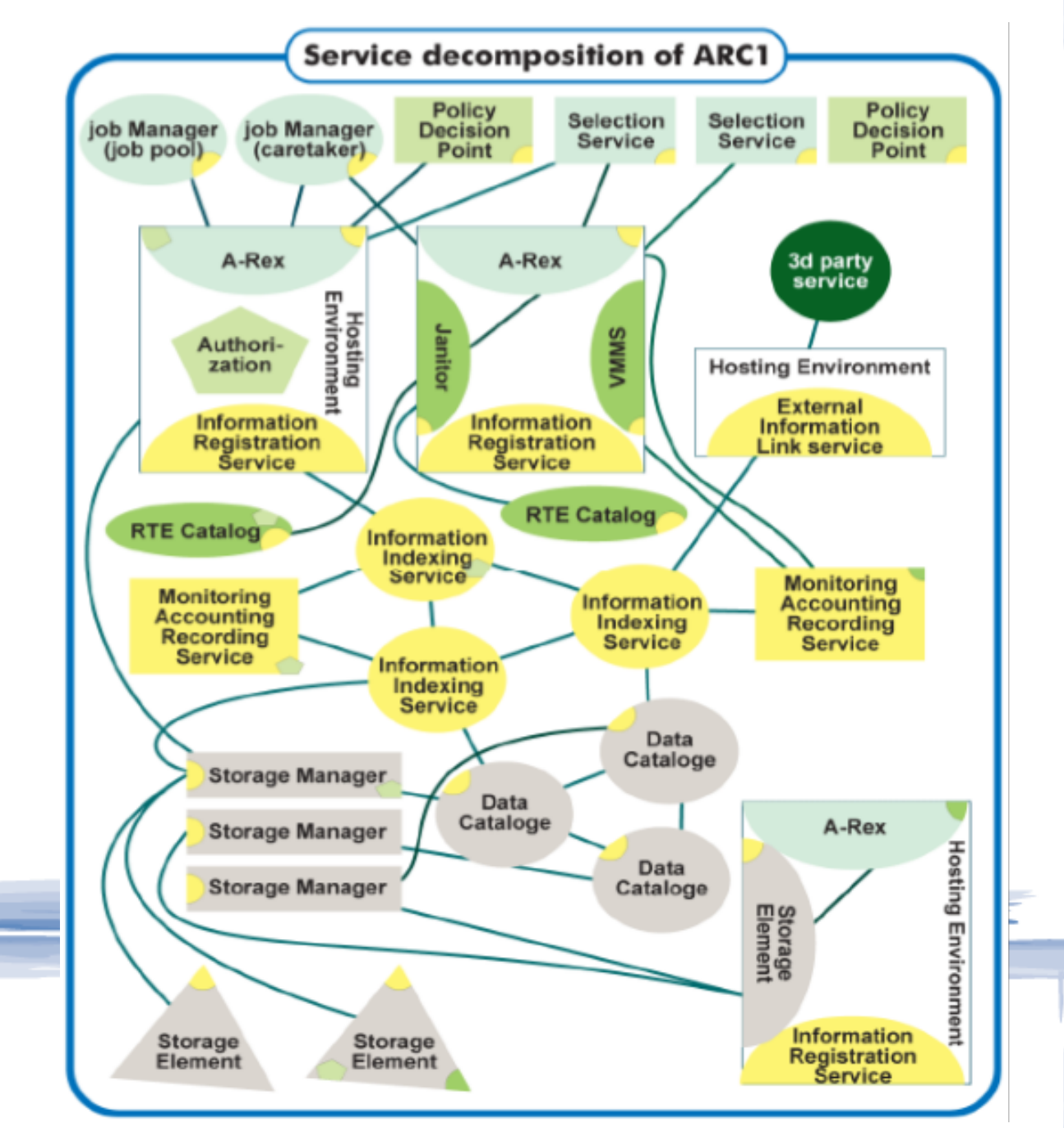

## **How does it work: grid jobs**

## **● A-REX**

- The main HED service implementing a Computing Element (CE) ○ JSDL/BES/GLUE2
- with ARC extensions
- Became available as part of the 0.8 production ARC release
- Based on the Grid-Manager of classic ARC.

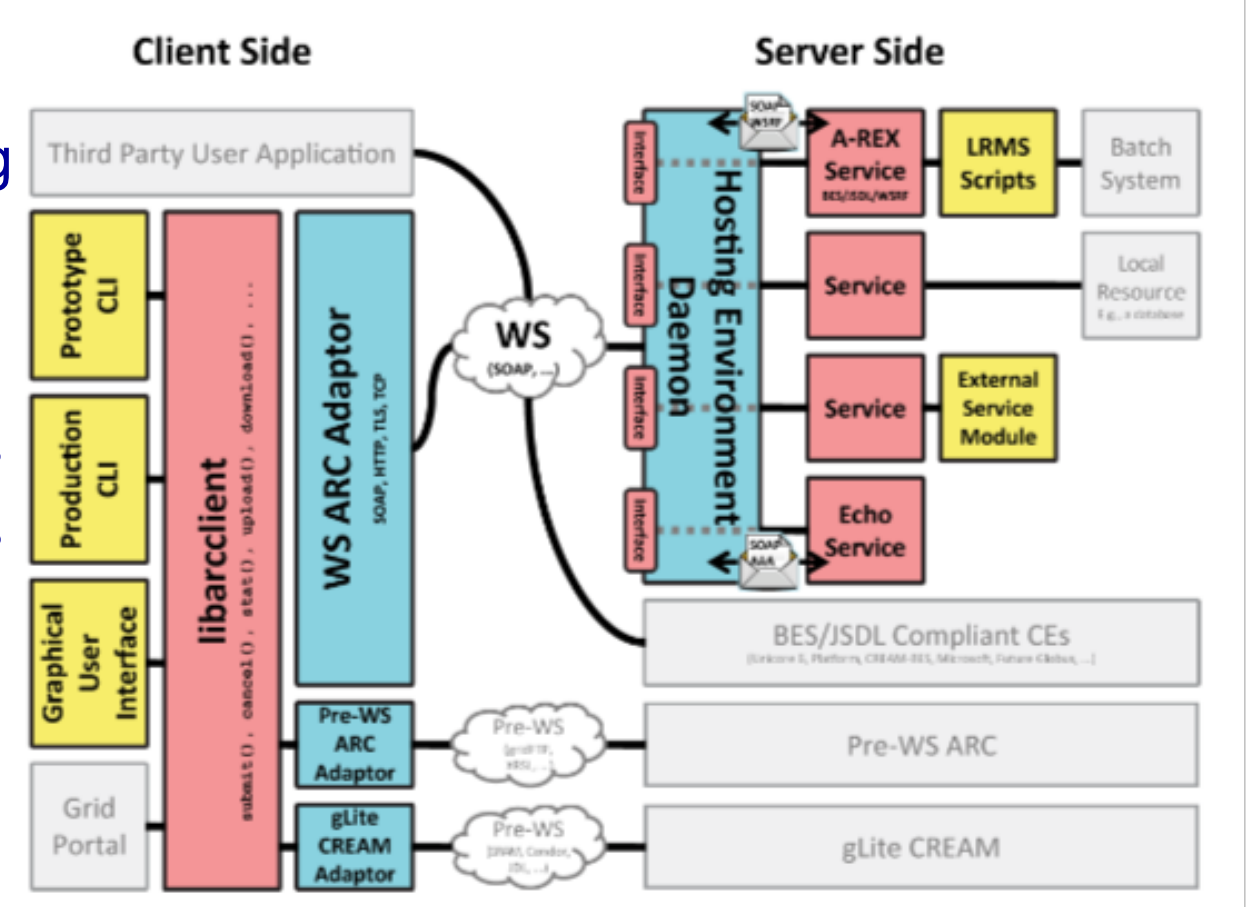

#### **How does it work: running the server**

#### /etc/init.d/gridftpd start /etc/init.d/grid-infosys start /etc/init.d/a-rex start

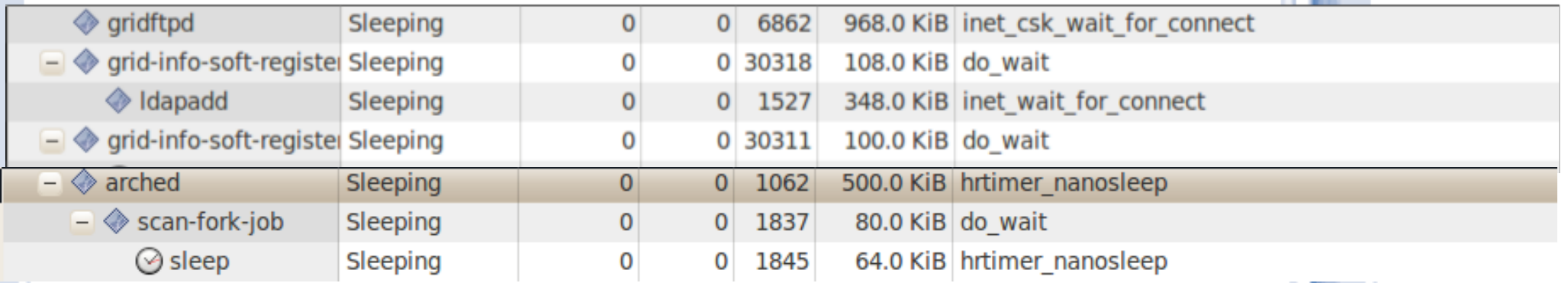

### **How does it work: client**

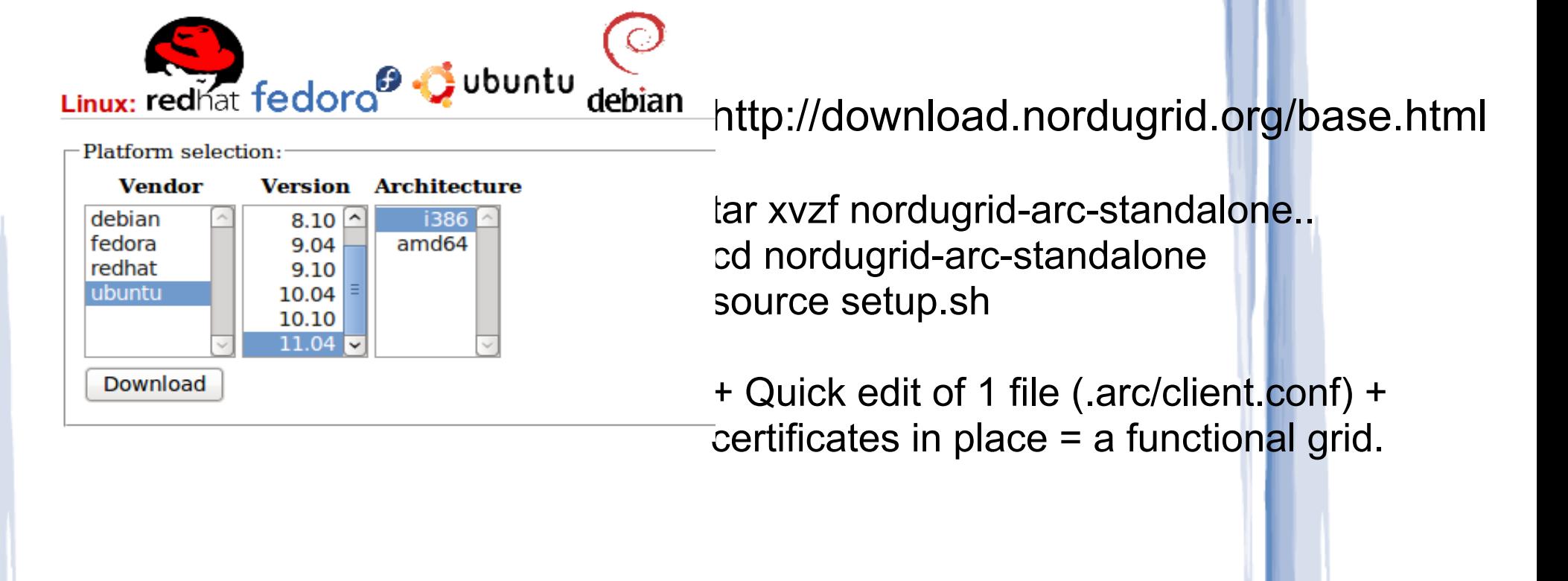

marko@man-inspire:~\$ arc/bin/arcproxy Your identity: /DC=ch/DC=switch/DC=slcs/O=Haute Ecole Specialisee de Suisse occidentale (HES-SO)/CN=Markopekka Juhani Niinimaeki E0ED1216 Enter pass phrase for /home/marko/.globus/userkey.pem: .....++++++

......++++++

Proxy generation succeeded Your proxy is valid until: 2011-08-09 22:45:58 marko@man-inspire:~\$ arc/bin/arctest -J 1 Test submitted with jobid: gsiftp://arctest.unige.ch:2811/jobs/1055113128798721771620756

## **How to install/manage ARC**

Installation is relatively easy thanks to software repositories, see [http:](http://www.nordugrid.org/documents/arc-server-install.html) [//www.nordugrid.org/documents/arc-server-install.html](http://www.nordugrid.org/documents/arc-server-install.html)

Example: Edit software sources apt-get install nordugrid-arc-compute-element Put host certificates in place. Create and edit /etc/arc.conf Enable and start daemons gridftpd, grid-infosys and a-rex.

## **Further information on ARC**

- Wealth of information on
	- www.nordugrid.org and www.knowarc.eu
- The original ARC "white paper":
	- *○ "Advanced Resource Connector middleware for lightweight computational Grids"*. M.Ellert et al., Future Generation Computer Systems 23 (2007) 219-240.
- An update containing information about new components:
	- *○ "Recent ARC developments: through modularity tointeroperability"* , O. Smirnova et al., J. Phys. 219 (2010).
- Code:
	- svn.nordugrid.org
	- download.nordugrid.org -> official source and binary packages, external software
- The community:

8/23/2011 ○ Check out, sign up for the **nordugrid-discuss** mailing list o Technical Meetings or conferences typically 2-3 times a year

#### **Notes for hands-on at GridKA**

Purpose: guided installation and configuration of an ARC server.

https://ocikbapps.uzh.ch/gc3wiki/sgs2011.html

#### **Backslides [do not use]**

Purpose: guided installation and configuration of ARC server.

How: use VirtualBox + a VM image available at ..

Requirements: a 64bit computer +OS, 2GB mem, VirtualBox

Installing and starting the image:

Start VirtualBox, in Preferences enable a "host-only" network connector Import GridSchoolAllInOne.ova into VirtualBox and start it. Log in as root, password gridtempl. Optional: run ifconfig in the GridSchoolAllInOne window, check the IP

address, login using ssh from your computer.

Next steps (details given during the hands-on): **Certificates** Testing torque Installing the ARC server Configuring ARC (typically edit just 1 file, /etc/arc.conf) Test job submissions

yum install nordugrid-arc-gridftpd nordugrid-arc-arex nordugrid-arcclient

create a host and user certificate using https://arc-emi.grid.upjs. sk/instantCA

get a minimal fork-based arc.conf here: http://www.cern.ch/man/arc. conf-min

mv arc.conf-min /etc/arc.conf

start your grid

/etc/init.d/gridftpd start

/etc/init.d/grid-infosys start

/etc/init.d/a-rex start

add your cert subject in /etc/grid-security/grid-mapfile

Checking: files in /var/log/arc

ldapsearch -h lscf.nbi.dk -p 2135 -x -b "mds-vo-name=local,o=grid"

Log in as user theuser, create dir .globus Use the same CA file that you got from instant CA : install the user files (cert, key) in .globus arcproxy arcinfo -l aio.grid.zoo arctest -J 2 -c aio.grid.zoo -> job submitted

Thoubleshooting: chmod 400 /etc/grid-security/hostkey.pem